МИНИСТЕРСТВО ОБЩЕГО И ПРОФЕССИОНАЛЬНОГО ОБРАЗОВАНИЯ РОСТОВСКОЙ ОБЛАСТИ ГОСУДАРСТВЕННОЕ БЮДЖЕТНОЕ ПРОФЕССИОНАЛЬНОЕ ОБРАЗОВАТЕЛЬНОЕ УЧРЕЖДЕНИЕ РОСТОВСКОЙ ОБЛАСТИ «РОСТОВСКИЙ-НА-ДОНУ КОЛЛЕДЖ РАДИОЭЛЕКТРОНИКИ. ИНФОРМАЦИОННЫХ И ПРОМЫШЛЕННЫХ ТЕХНОЛОГИЙ» (ГБПОУ РО «РКРИПТ»)

### РАБОЧАЯ ПРОГРАММА УЧЕБНОЙ ДИСЦИПЛИНЫ

### ОП.09 ИНФОРМАЦИОННЫЕ ТЕХНОЛОГИИ В ПРОФЕССИОНАЛЬНОЙ ДЕЯТЕЛЬНОСТИ/АДАПТИВНЫЕ ИНФОРМАЦИОННЫЕ ТЕХНОЛОГИИ В ПРОФЕССИОНАЛЬНОЙ ДЕЯТЕЛЬНОСТИ

Специальность: 38.02.01 Экономика и бухгалтерский учет (по отраслям)

Квалификация выпускника:

бухгалтер, специалист по налогообложению

Форма обучения: очная

Ростов-на-Дону 2023

### СОГЛАСОВАНО

Начальник методического отдела

Н.В. Вострякова 28» annews 2025 r.

УТВЕРЖДАЮ Заместитель директора по учебно-методической работе Omneceut С.А. Будасова « 28» annews 2023 r.

ОДОБРЕНО Цикловой комиссией экономики и управления  $\Pi$ p.  $N_2 \mathcal{L}$  or «  $30 \mathcal{L}$   $\mu \omega p$  mg 2023 r.

Председатель ЦК  $\sqrt{max}$  M.A. Mamohoba

Рабочая программа учебной дисциплины ОП.09 Информационные технологии в информационные деятельности/Адаптивные технологии  $\, {\bf B}$ профессиональной профессиональной деятельности специальности 38.02.01 Экономика и бухгалтерский учет (по отраслям), разработана в соответствии с Федеральным государственным образовательным стандартом среднего профессионального образования по специальности 38.02.01 Экономика и бухгалтерский учет (по отраслям), утвержденным Приказом Министерства образования и науки Российской Федерации от «05» февраля 2018 г. №69 (зарегистрирован Министерством юстиции Российской Федерации «26» февраля 2018 г., регистрационный №50137), с учетом примерной основной образовательной программы по специальности и профессиональных стандартов: 08.002 Бухгалтер, утвержденного приказом Министерства труда и социальной защиты РФ от «21» февраля 2019 г. № 103н. 08.006 Специалист по внутреннему контролю (внутренний контролер), утвержденного приказом Министерства труда и социальной защиты РФ от «22» апреля 2015 г. №236н.

#### Разработчик(и):

Порубайко Т.А. - преподаватель первой квалификационной категории ГБПОУ РО «РКРИПТ»

#### Рецензенты:

Галкина Н.Г. - преподаватель высшей квалификационной категории ГБПОУ РО «РКРИПТ»

Верещагина Л.В. - главный бухгалтер АО «Алмаз»

## **СОДЕРЖАНИЕ**

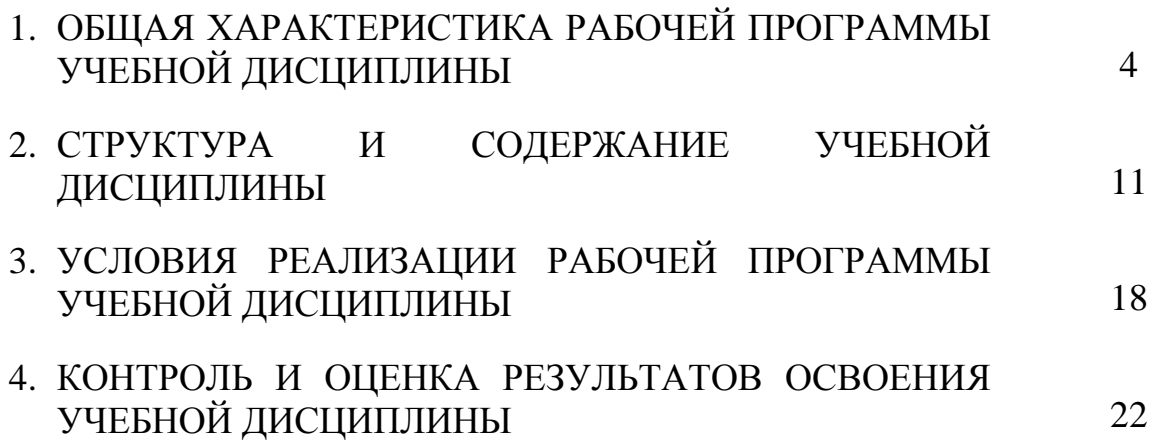

### **1. ОБЩАЯ ХАРАКТЕРИСТИКА РАБОЧЕЙ ПРОГРАММЫ УЧЕБНОЙ ДИСЦИПЛИНЫ ОП.09 ИНФОРМАЦИОННЫЕ ТЕХНОЛОГИИ В ПРОФЕССИОНАЛЬНОЙ ДЕЯТЕЛЬНОСТИ / АДАПТИВНЫЕ ИНФОРМАЦИОННЫЕ ТЕХНОЛОГИИ В ПРОФЕССИОНАЛЬНОЙ ДЕЯТЕЛЬНОСТИ**

### **1.1. Место дисциплины в структуре программы подготовки специалистов среднего звена:**

Учебная дисциплина ОП.09 Информационные технологии в профессиональной деятельности / Адаптивные информационные технологии в профессиональной деятельности является обязательной частью общепрофессионального цикла программы подготовки специалистов среднего звена в соответствии с ФГОС по специальности 38.02.01 Экономика и бухгалтерский учет (по отраслям).

Учебная дисциплина ОП.09 Информационные технологии в профессиональной деятельности / Адаптивные информационные технологии в профессиональной деятельности обеспечивает формирование профессиональных и общих компетенций по всем видам деятельности ФГОС СПО по специальности 38.02.01 Экономика и бухгалтерский учет (по отраслям). Особое значение дисциплина имеет при формировании и развитии общих, профессиональных компетенций:

ОК 02. Использовать современные средства поиска, анализа и интерпретации информации и информационные технологии для выполнения задач профессиональной деятельности.

ОК 09. Пользоваться профессиональной документацией на государственном и иностранном языках.

ПК 1.1. Обрабатывать первичные бухгалтерские документы;

ПК 1.2. Разрабатывать и согласовывать с руководством организации рабочий план счетов бухгалтерского учета организации;

ПК 1.3. Проводить учет денежных средств, оформлять денежные и кассовые документы;

ПК 1.4. Формировать бухгалтерские проводки по учету активов организации на основе рабочего плана счетов бухгалтерского учета.

### **1.2. Цель и планируемые результаты освоения дисциплины:**

В рамках программы учебной дисциплины обучающимися осваиваются умения и знания

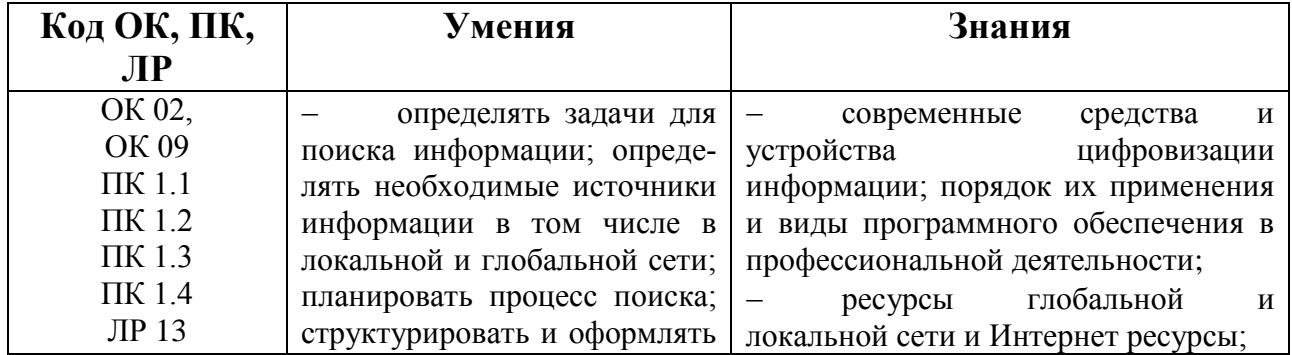

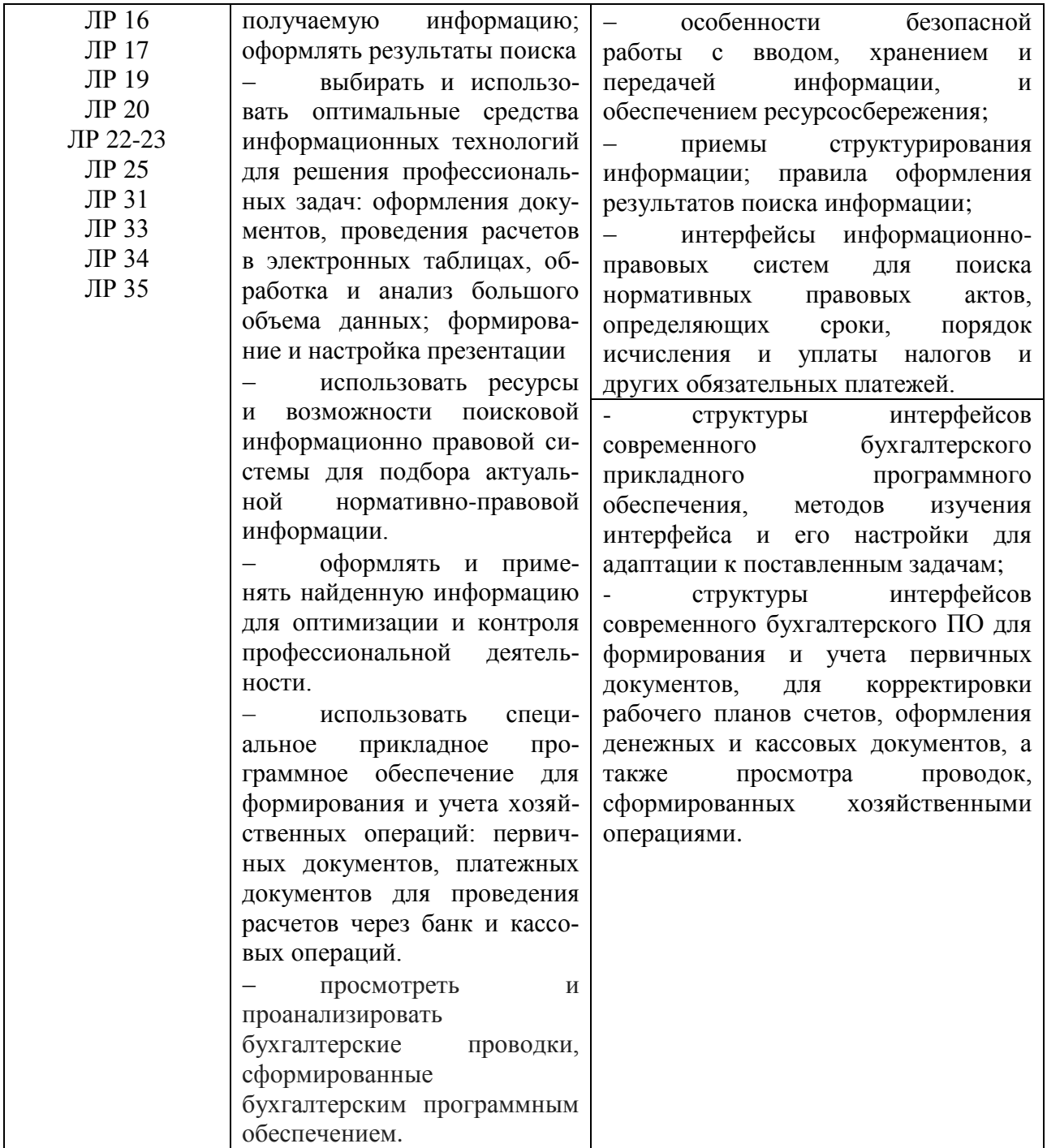

## **1.3. Использование часов вариативной части ППССЗ<sup>1</sup>**

| $N_2$<br>$\Pi/\Pi$ | Требования работодателей<br>(знания, умения, ПК)                                                    | №, наименование темы                                                                          | Объем ча-<br>$\bf COB$ |
|--------------------|----------------------------------------------------------------------------------------------------|-----------------------------------------------------------------------------------------------|------------------------|
|                    | Знать:<br>- основные понятия автоматизиро-<br>ванной обработки информации;                          | Тема 1.1.<br>Технология обработки тек-<br>стовой информации                                   |                        |
|                    | - основные понятия автоматизиро-<br>ванной обработки информации;<br>-направления автоматизации бух- | Практическое занятие №1. Со-<br>здание, сохранение, редактиро-<br>вание и форматирование тек- |                        |

 $^1$  Если учебным планом не предусматривается использование часов вариативной части или дисциплина является вариативной, пункт 1.3. убирается.

-

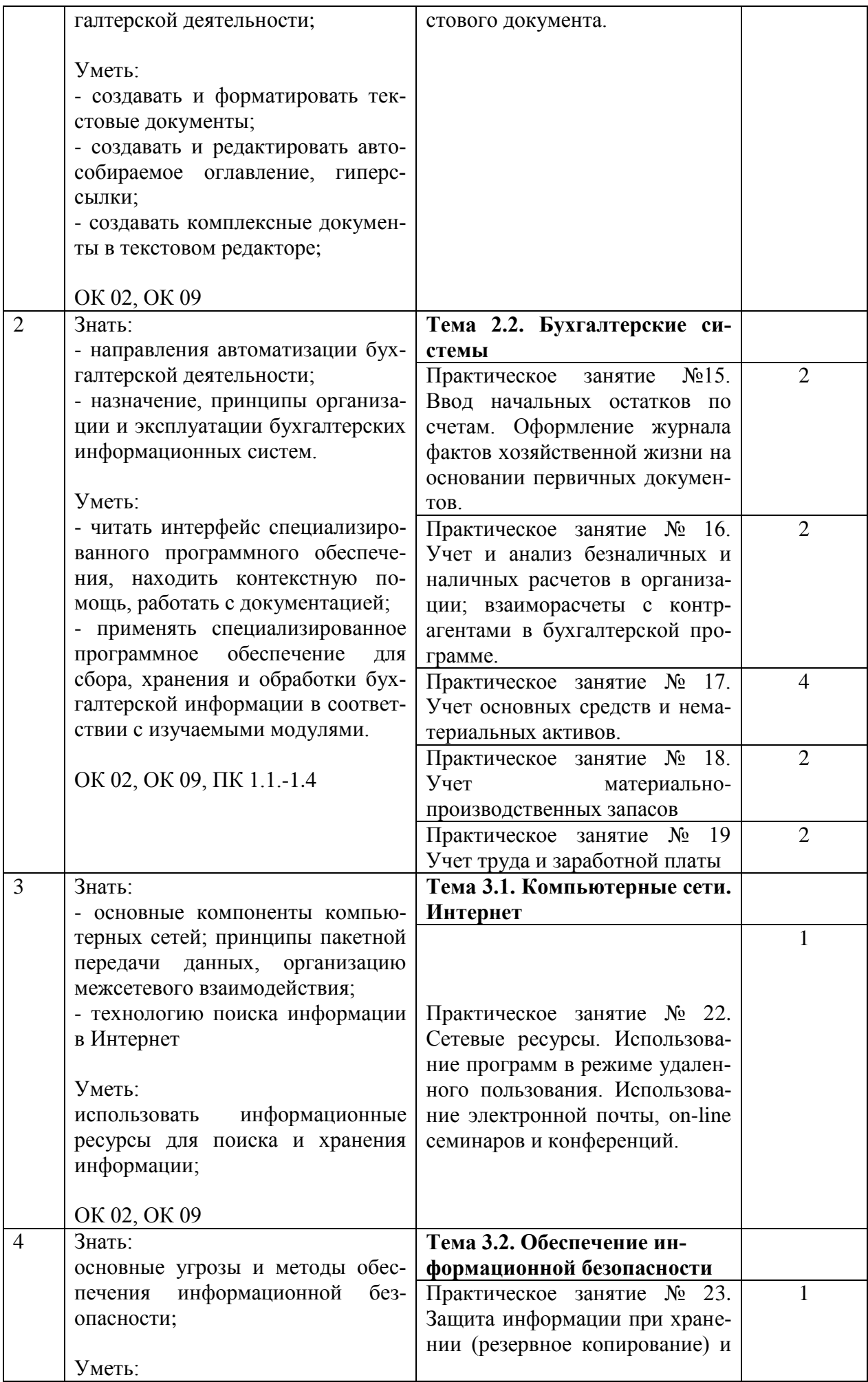

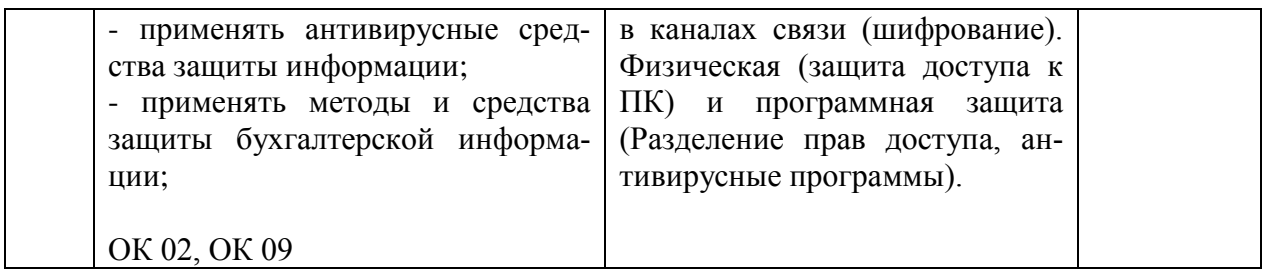

### **1.4 Практическая подготовка при реализации учебных дисциплин**

Практическая подготовка - форма организации образовательной деятельности при освоении образовательной программы в условиях выполнения обучающимися определенных видов работ, связанных с будущей профессиональной деятельностью и направленных на формирование, закрепление, развитие практических навыков и компетенций по профилю соответствующей образовательной программы

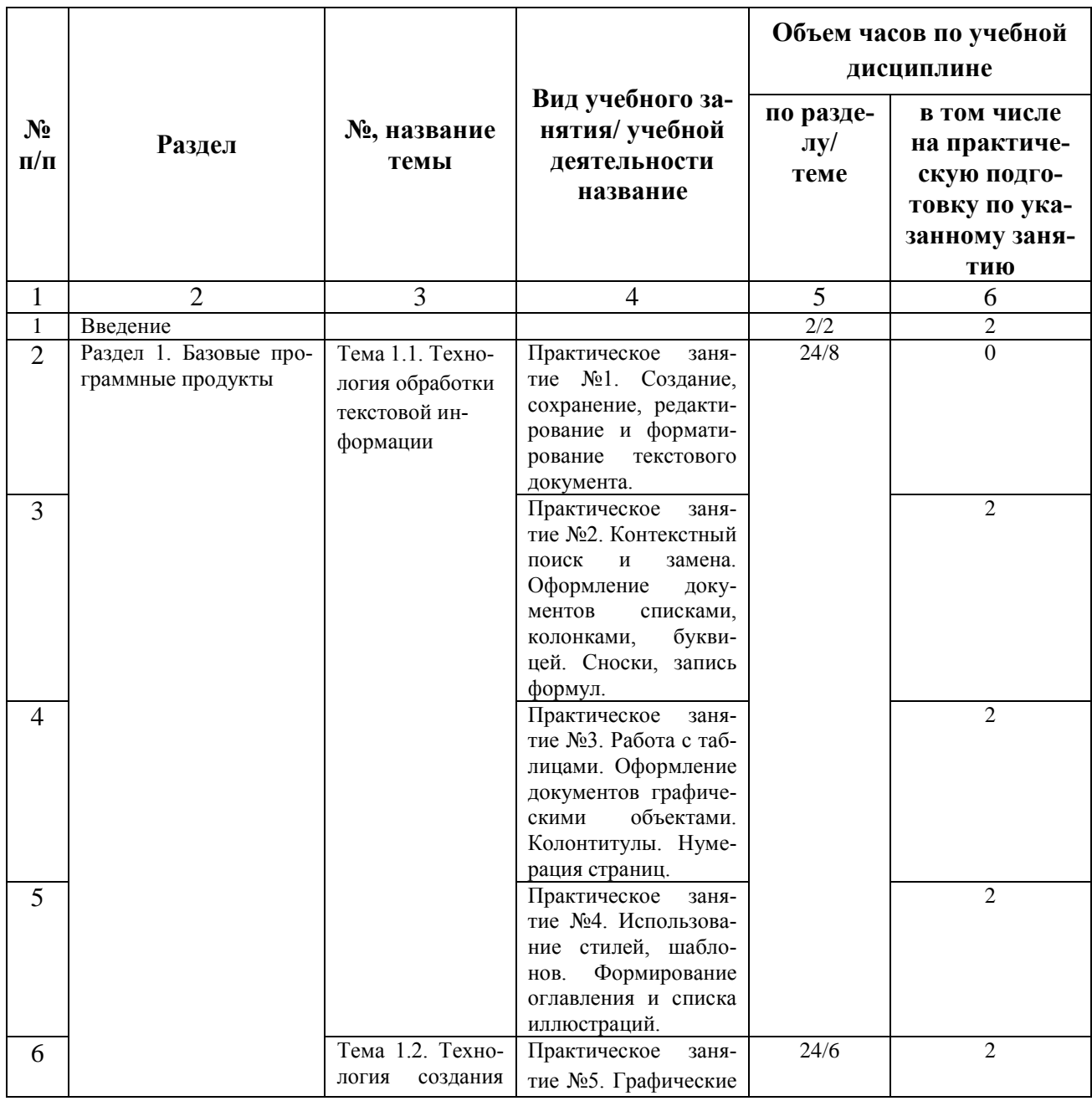

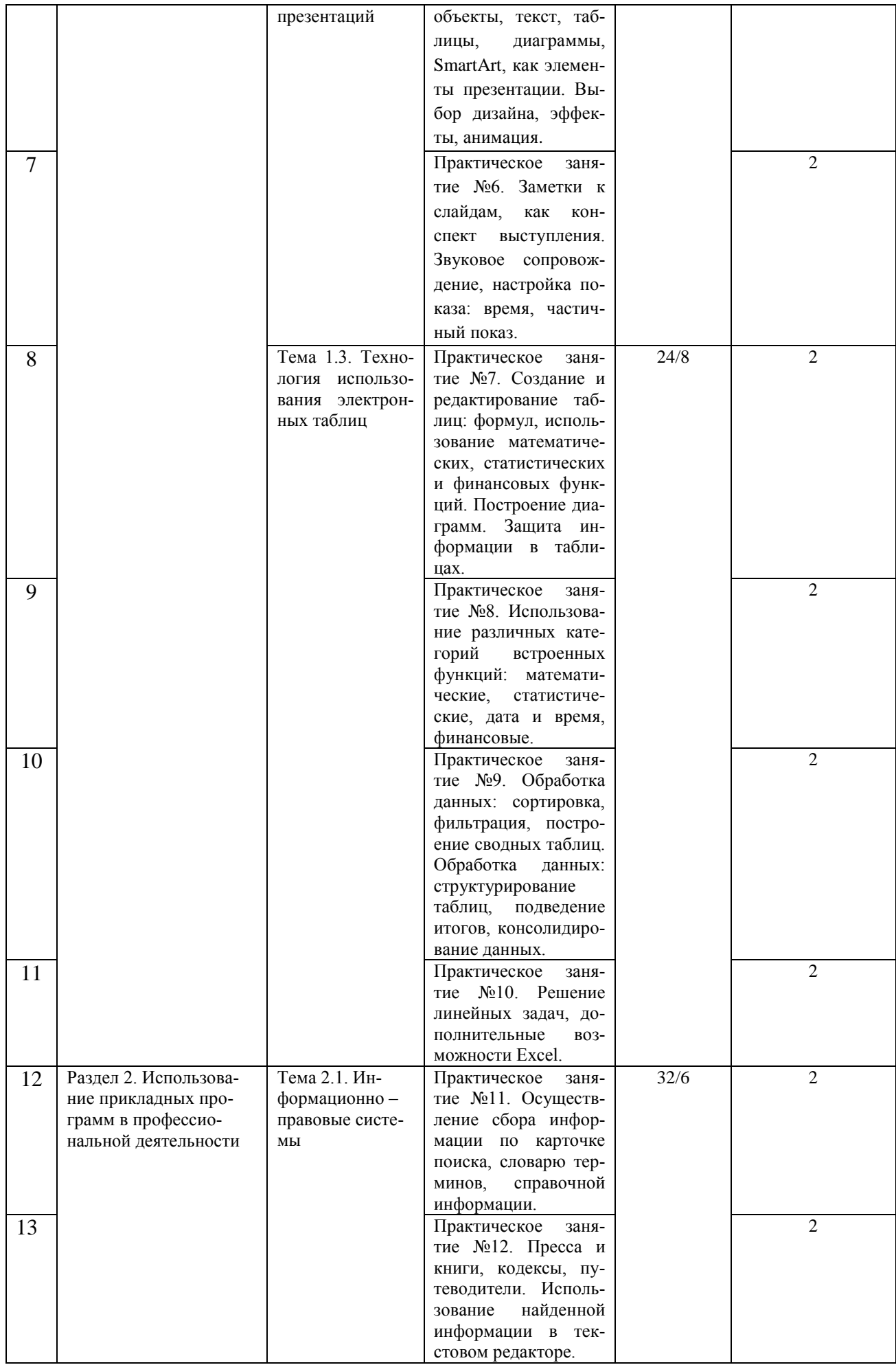

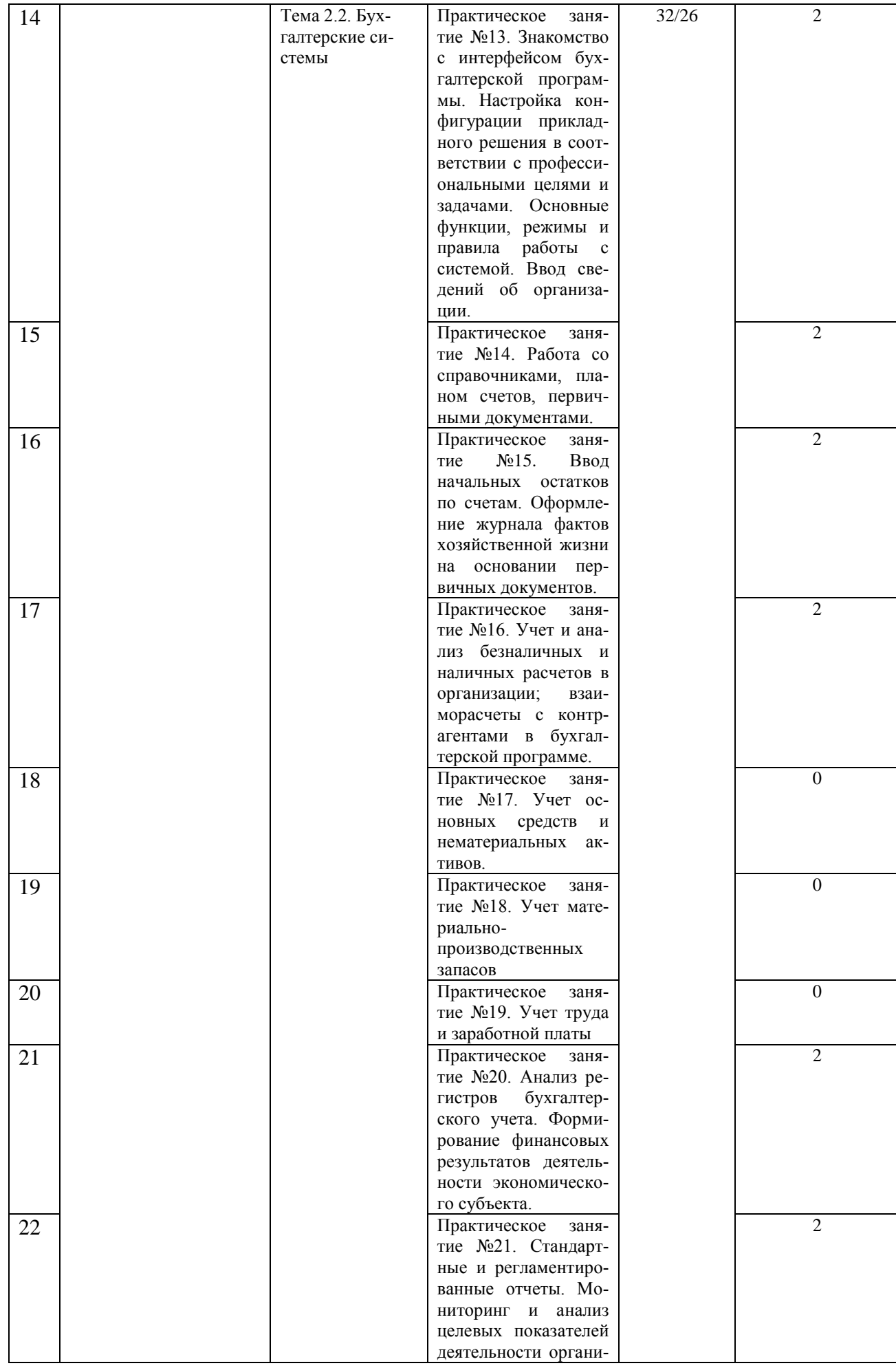

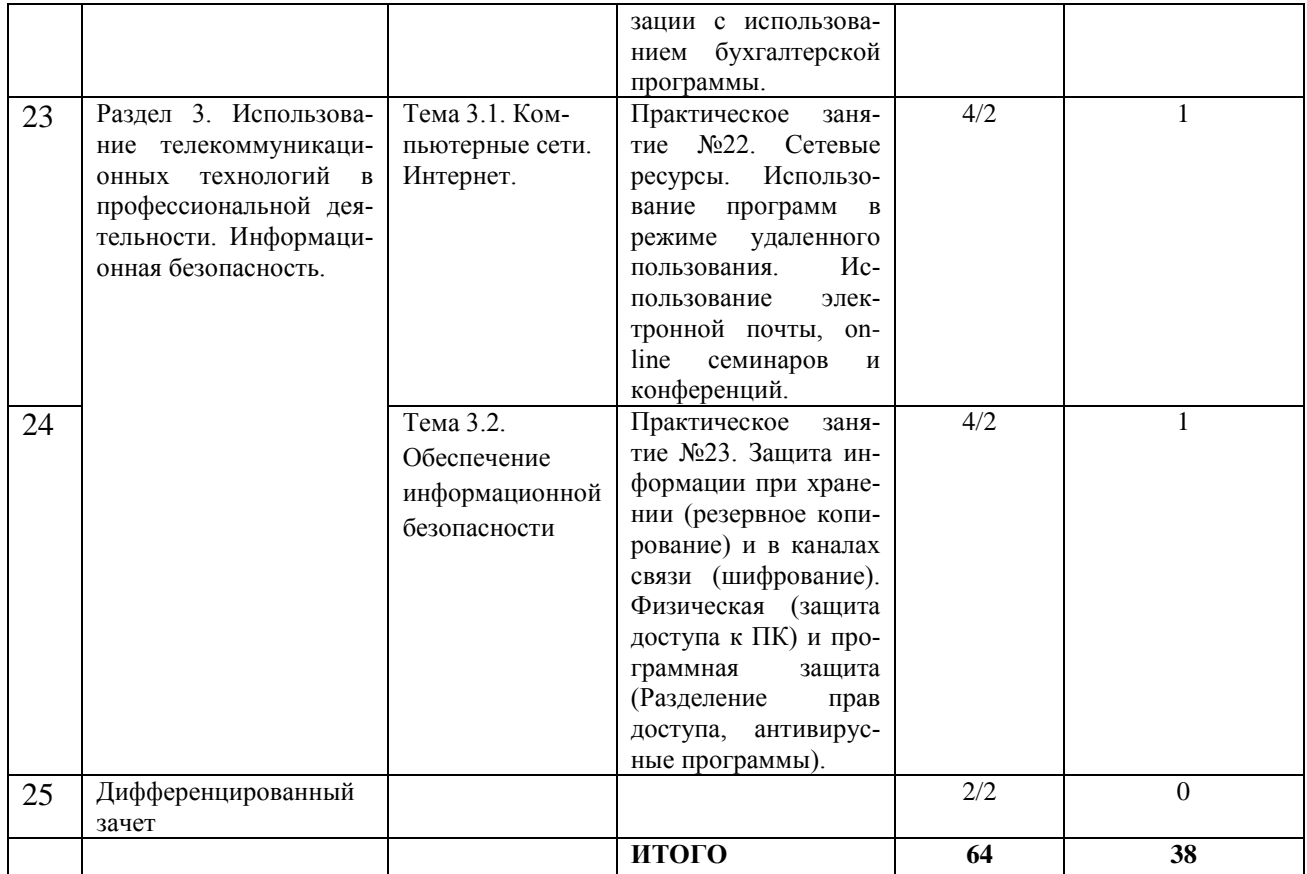

# **2. СТРУКТУРА И СОДЕРЖАНИЕ УЧЕБНОЙ ДИСЦИПЛИНЫ**

## **2.1. Объем учебной дисциплины и виды учебной работы**

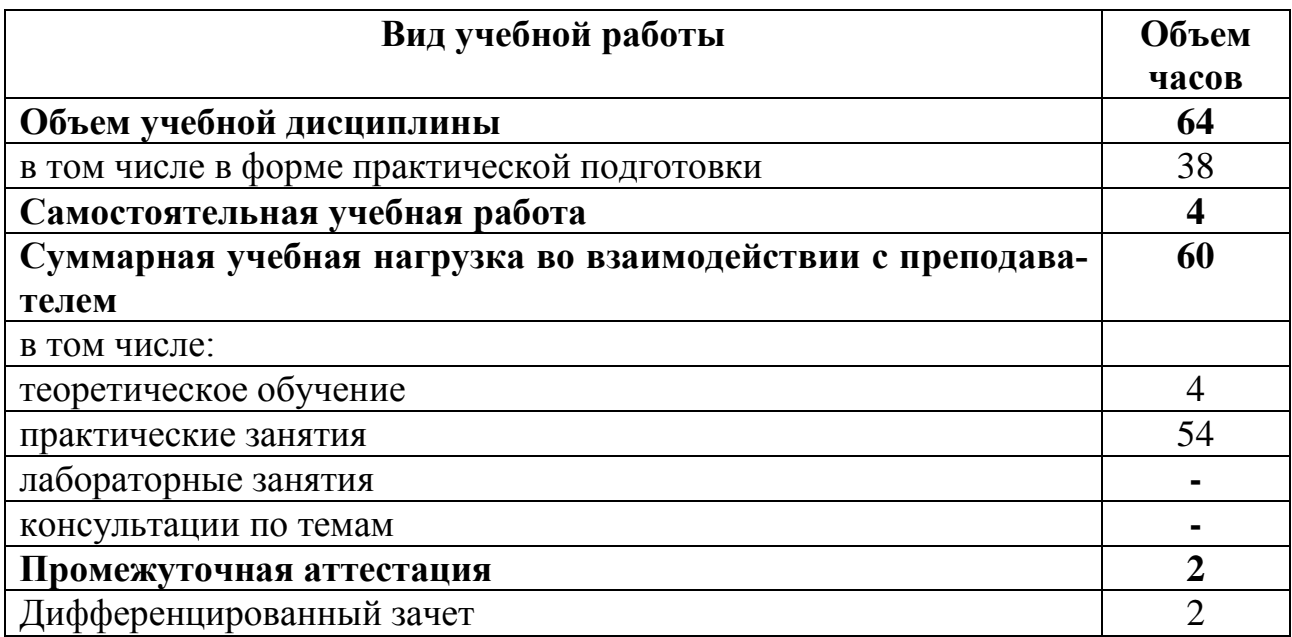

# **2.2. Тематический план и содержание учебной дисциплины**

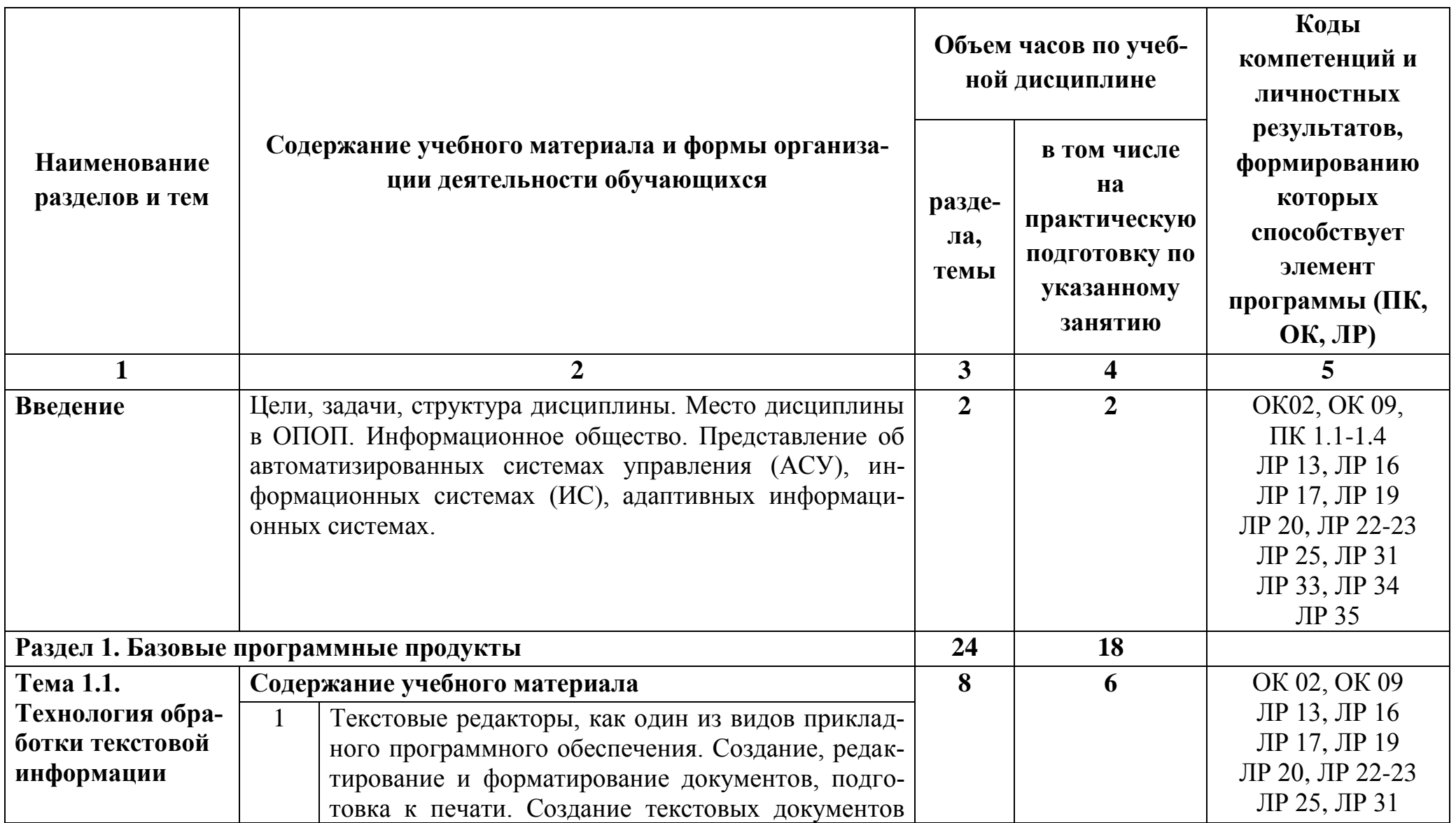

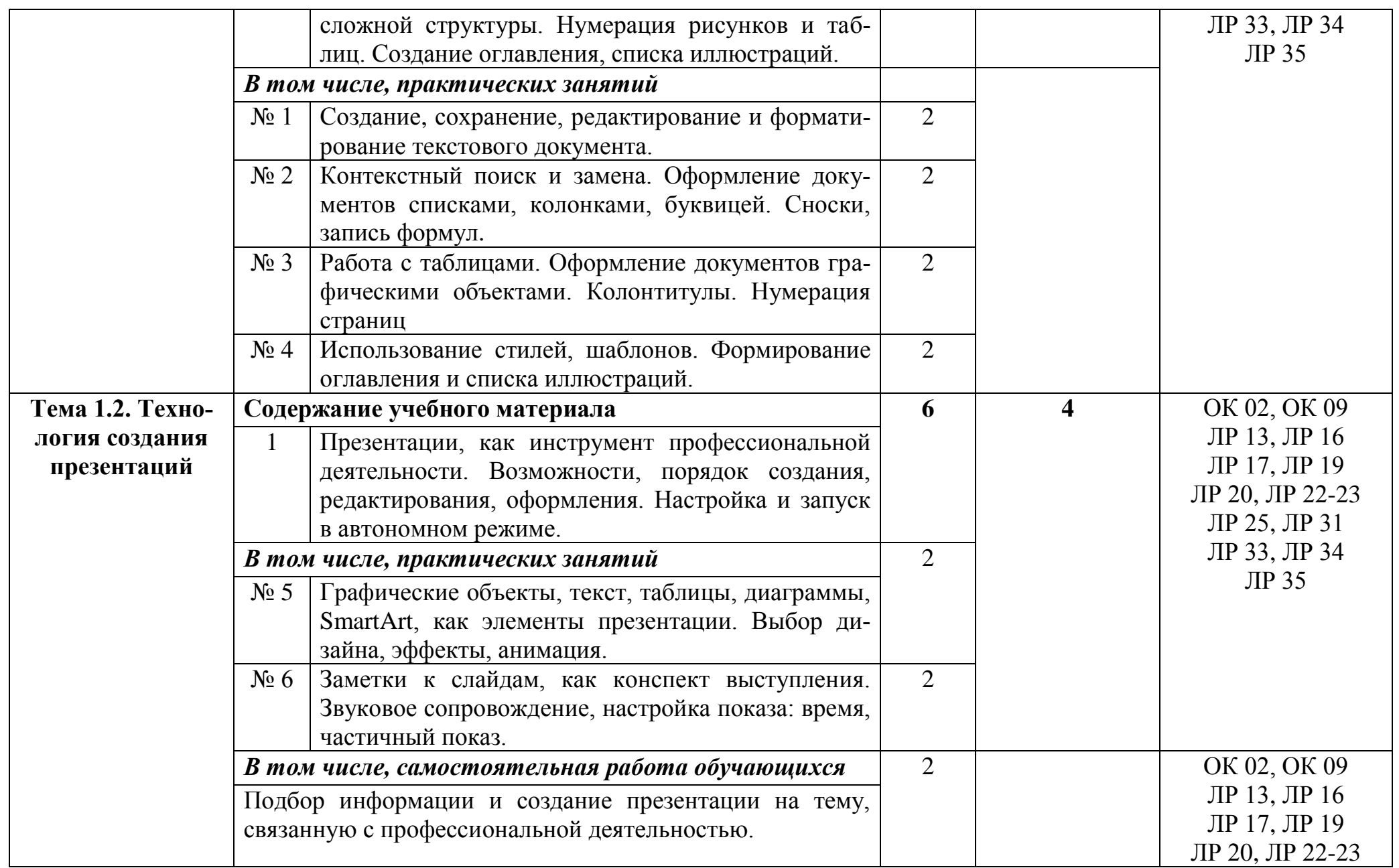

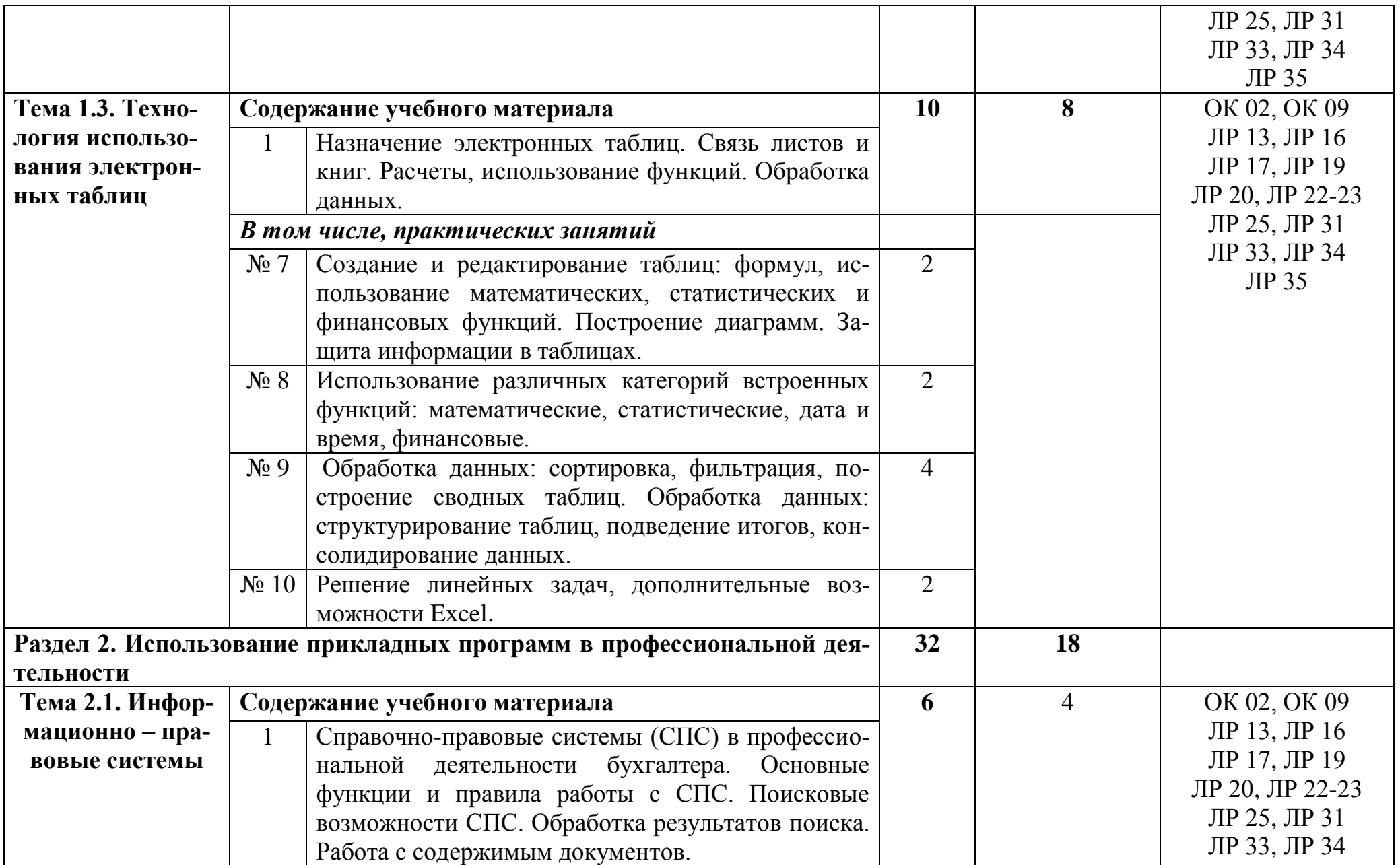

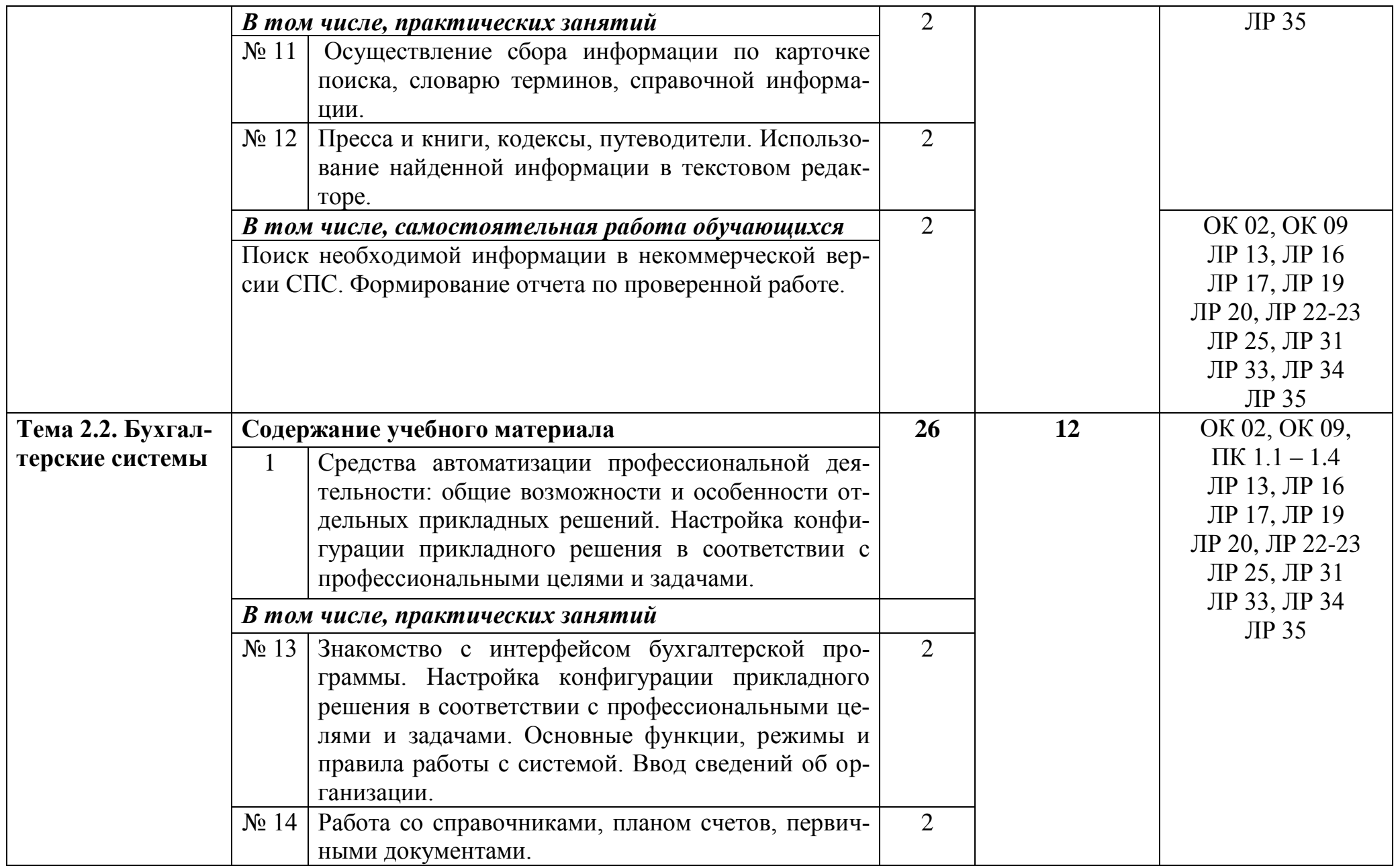

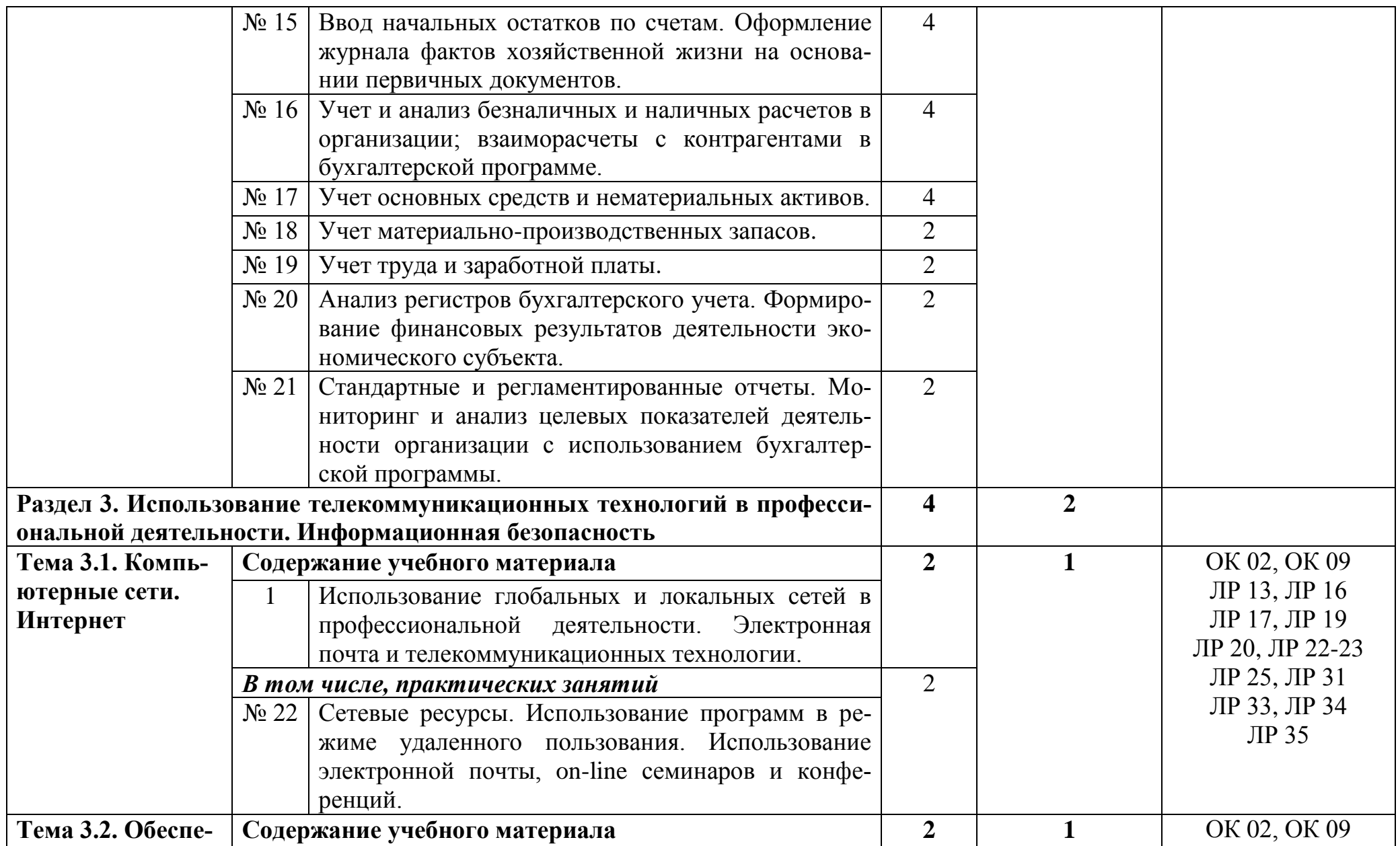

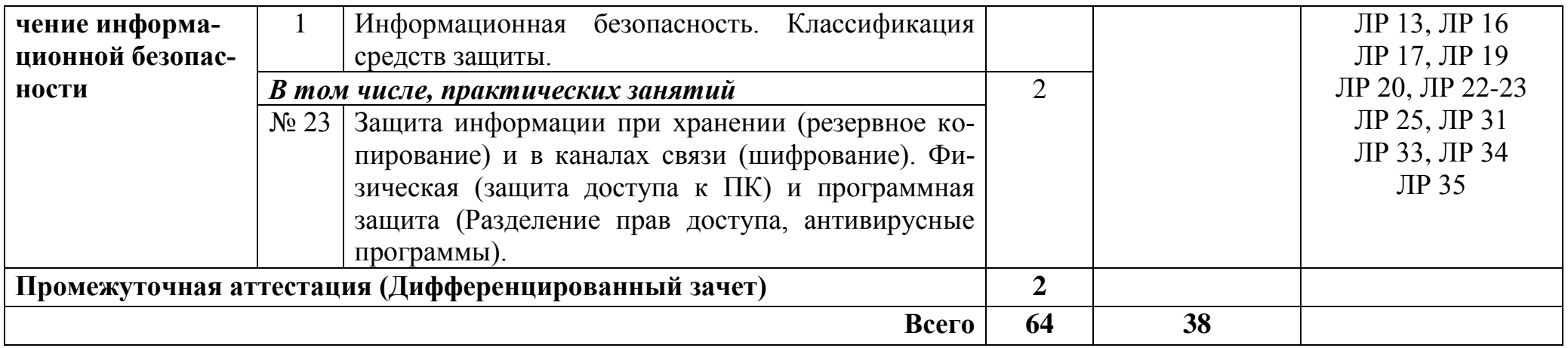

## **2.3. Планирование учебных занятий с использованием активных и интерактивных форм и методов обучения**

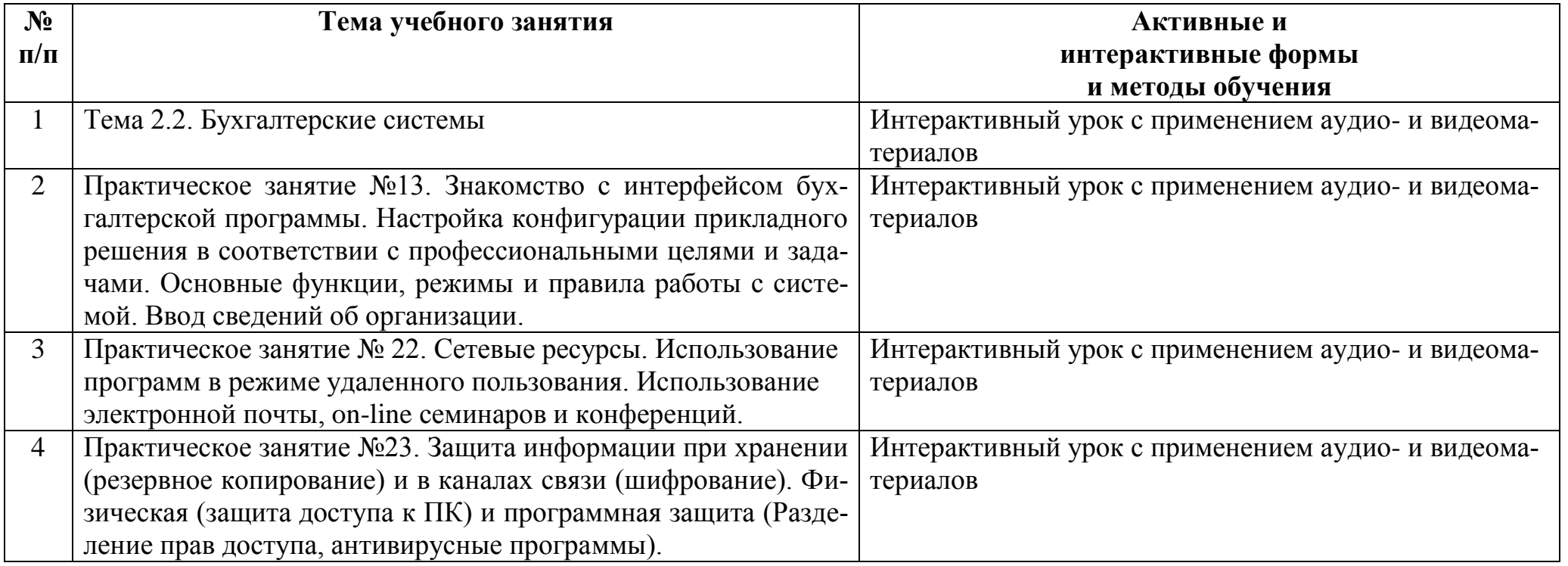

### **3. УСЛОВИЯ РЕАЛИЗАЦИИ ПРОГРАММЫ ДИСЦИПЛИНЫ**

**3.1. Реализация программы дисциплины требует наличия учебного кабинета (лаборатории) ОП.09 Информационные технологии в профессиональной деятельности / Адаптивные информационные технологии в профессиональной деятельности.**

### **Оборудование учебного кабинета (лаборатории):**

- посадочные места по количеству студентов;

- рабочее место преподавателя;

- демонстрационные пособия и модели;

- учебная доска и т.п.

### **Технические средства обучения:**

**-** компьютер;

- мультимедийный проектор;

### **Лицензионное программное обеспечение.**

### **3.2. Информационное обеспечение реализации программы**

## **3.2.1. Печатные издания<sup>2</sup>**

1. Михеева Е.В. Информационные технологии в профессиональной деятельности экономиста и бухгалтера, 2020 ОИЦ «Академия».304 с.

2. Михеева Е.В. Практикум по информационным технологиям в профессиональной деятельности 2020 ОИЦ «Академия» -193с.

3. Филимонова Е.В. Информационные технологии в профессиональной деятельности 2021, ООО «Издательство» КноРус», -482с.

**…**

1

## **3.2.2. Электронные издания (электронные ресурсы)**

1. Дубина, И. Н. Информатика: информационные ресурсы и технологии в экономике, управлении и бизнесе : учебное пособие для СПО / И. Н. Дубина, С. В. Шаповалова. — Саратов : Профобразование, 2019. — 170 c. — ISBN 978-5- 4488-0277-5. — Текст: электронный // Электронный ресурс цифровой образовательной среды СПО PROFобразование : [сайт]. — URL: https://profspo.ru/books/84677

2. Петлина Е. М. Информационные технологии в профессиональной деятельности : учебное пособие для СПО / Е. М. Петлина, А. В. Горбачев. — Саратов: Профобразование, 2021. — 111 c. — ISBN 978-5-4488-1113-5. — Текст : электронный // Электронный ресурс цифровой образовательной среды СПО PROFобразование : [сайт]. — URL: https://profspo.ru/books/104886.html

<sup>&</sup>lt;sup>2</sup> Образовательная организация при разработке основной образовательной программы, вправе уточнить список изданий, дополнив его новыми изданиями и/или выбрав в качестве основного одно из предлагаемых в базе данных учебных изданий и электронных ресурсов, предлагаемых ФУМО СПО, из расчета не менее одного издания по учебной дисциплине.

3. Филимонова, Е.В. Информационные технологии в профессиональной деятельности: учебник для СПО/ Филимонова Е.В. — Москва : КноРус, 2021. — 482 с. — ISBN 978-5-406-03029-5. — Текст : электронный // Электронный ресурс: [сайт]. — URL: [https://book.ru/book/936307.](https://book.ru/book/936307)

4. https://edu.1cfresh.com - 1С:Предприятие 8 через Интернет для учебных заведений

- 5. https://v8.1C.ru информационные материалы 1С
- 6. https://its.1c.ru/- Информационная система 1С:ИТС
- 7. https://docplayer.ru методические материалы по конфигурациям 1С
- 8. https://курсы-по-1с.рф материалы и видеоуроки по 1С
- 9. Официальный сайт Пенсионного фонда России http://www.pfrf.ru/

### **3.2.3. Дополнительные источники**

1. Бухгалтерский финансовый учет : учебник для среднего профессионального образования / Л. В. Бухарева [и др.] ; под редакцией И. М. Дмитриевой, В. Б. Малицкой, Ю. К. Харакоз. — 4-е изд., перераб. и доп. — Москва : Издательство Юрайт, 2020. — 490 с. — (Профессиональное образование). — ISBN 978-5-534- 13041-6. — Текст : электронный // Образовательная платформа Юрайт [сайт]. — URL: https://urait.ru/bcode/448765

2. Дмитриева, И. М. Бухгалтерский учет : учебник и практикум для среднего профессионального образования / И. М. Дмитриева. — 6-е изд., перераб. и доп. — Москва : Издательство Юрайт, 2020. — 319 с. — (Профессиональное образование). — ISBN 978-5-534-13850-4. — Текст : электронный // Образовательная платформа Юрайт [сайт]. — URL: https://urait.ru/bcode/467050

3. Косиненко Н. С. Информационные технологии в профессиональной деятельности : учебное пособие для СПО / Н. С. Косиненко, И. Г. Фризен. — 2-е изд. — Саратов : Профобразование, Ай Пи Эр Медиа, 2018. — 308 c. — ISBN 978-5- 4486-0378-5, 978-5-4488-0193-8. — Текст : электронный // Электронный ресурс цифровой образовательной среды СПО PROFобразование : [сайт]. — URL: https://profspo.ru/books/76992.html

4. Михеева, Е.В. Информационные технологии в профессиональной деятельности: учебное пособие для СПО / Е.В.Михеева, О.И.Титова — Москва : Академия, 2019. — 416с. – ISBN: 978-5-4468-8202-1. Текст: электронный  $\frac{1}{2}$ лектронный ресурс: [сайт]. — URL: https://obuchalka.org/20191229117066/ informacionnie-tehnologii-v-professionalnoi-deyatelnosti-miheeva-e-v-titova-o-i-2019.html

5. Михеева, Е.В. Практикум по информационным технологиям в профессиональной деятельности: учебное пособие для СПО / Е. В. Михеева, О. И. Титова. - 2-е изд., стер. - Москва : Академия, 2018. — 288 c. — ISBN 978-5-4468-6563-5 Текст: электронный //Электронный ресурс: [сайт]. — URL: https://academialibrary.ru/catalogue/4831/344884/

6. Петрова, А. Г. Практические основы бухгалтерского учета имущества организации : учебное пособие для СПО / А. Г. Петрова. — Саратов : Профобразование, Ай Пи Ар Медиа, 2020. — 162 c. — ISBN 978-5-4488-0392-5, 978-5-4497- 0372-9. — Текст : электронный // Электронный ресурс цифровой образовательной среды СПО PROFобразование : [сайт]. — URL: https://profspo.ru/books/90002.html

7. Прокопьева, Ю. В. Бухгалтерский учет и анализ : учебное пособие для СПО / Ю. В. Прокопьева. — Саратов : Профобразование, Ай Пи Ар Медиа, 2020. — 268 c. — ISBN 978-5-4488-0336-9, 978-5-4497-0404-7. — Текст : электронный // Электронный ресурс цифровой образовательной среды СПО PROFобразование : [сайт]. — URL: https://profspo.ru/books/90197.html

8. Мельников, В.П. Информационная безопасность: учебник / В.П. Мельников, А.И. Куприянов, Т.Ю. Васильева; под ред. В.П. Мельникова. — Москва : КНОРУС, 2017. — 372 c. — ISBN 978-5-406-04906-8 — Текст : электронный // Электронный ресурс: [сайт]. URL:https://www.academiamoscow.ru/ftp\_share/\_books/fragments/fragment\_ 17644.pdf

9. Савельев, А. И. Комментарий к Федеральному закону от 27 июля 2006 г. № 149-ФЗ "Об информации,информационных технологиях и защите информации" (постатейный) / А.И.Савельев - Москва : Статут, 2015. - 320 с. ISBN 978-5-8354- 1150-4. - Текст : электронный. - URL: https://znanium.com/catalog/product/528227 .

10. Конституция Российской Федерации.

11. Гражданский кодекс Российской Федерации (действующая редакция).

12. Налоговый кодекс Российской Федерации (действующая редакция).

13. Трудовой кодекс Российской Федерации (действующая редакция).

14. Федеральный закон от 27.07.2006 N 149-ФЗ (действующая редакция) "Об информации, информационных технологиях и о защите информации".

15. Федеральный закон от 27.07.2006 N 152-ФЗ (действующая редакция) «О персональных данных».

16. Федеральный закон от 06.12.2011 N 402-ФЗ «О бухгалтерском учете» (действующая редакция).

17. Приказ Минфина РФ от 31.10.2000 N 94н «Об утверждении плана счетов бухгалтерского учета финансово-хозяйственной деятельности организаций и инструкции по его применению» (действующая редакция).

18. Приказ Минфина России от 06.10.2008 №106н "Об утверждении положений по бухгалтерскому учету" (вместе с "Положением по бухгалтерскому учету "Учетная политика организации" (ПБУ 1/2008) (действующая редакция).

19. Приказ Минфина России от 29.07.1998 N 34н (действующая редакция) «Об утверждении Положения по ведению бухгалтерского учета и бухгалтерской отчетности в Российской Федерации».

20. Приказ Минфина РФ от 06.07.1999 №43н "Об утверждении Положения по бухгалтерскому учету "Бухгалтерская отчетность организации" (ПБУ 4/99) " (в действующей редакции).

21. Указание Банка России от 11.03.2014 №3210-У "О порядке ведения кассовых операций юридическими лицами и упрощенном порядке ведения кассовых операций индивидуальными предпринимателями и субъектами малого предпринимательства"(в действующей редакции).

22. Электронно-библиотечная система znanium.com – URL: http://znanium.com

23. Электронная библиотека издательства ЮРАЙТ – URL: http://www.urait.ru

24. Единое окно доступа к образовательным ресурсам – URL: http://window.edu.ru/

25. Министерство образования Российской федерации – URL: http://www.ed.gov.ru

26. Федеральный портал «Российское образование» – URL: http://www.edu.ru

27. Библиотека компьютерных учебников – URL: http://biblioteka.net.ru

28. Библиотека Britannica – URL: http://www.britannica.com

29. Библиотека портала «ИКТ в образовании» – URL: http://ict.edu.ru/lib/

30. Портал «Всеобуч»- справочно-информационный образовательный сайт, единое окно доступа к образовательным ресурсам – URL: http://www.edu-all.ru/

31. Электронно-библиотечная система BOOK.RU – URL: http://www.book.ru

32. Уроки Excel, мастер-классы, анализы и отчеты в Excel – URL: https://exceltable.com

33. Экономико–правовая библиотека – URL: http://www.vuzlib.net

34. Справочно-правовая система «Консультант Плюс» – URL: http://www.consultant.ru

35. Справочно-правовая система «Гарант» – URL: http://www.garant.ru

36. Официальный сайт Министерства финансов Российской Федерации – URL: http://www.minfin.ru

37. Официальный сайт Федеральной налоговой службы – URL: http://www.nalog.ru

## 4. КОНТРОЛЬ И ОЦЕНКА РЕЗУЛЬТАТОВ ОСВОЕНИЯ ДИСЦИПЛИНЫ

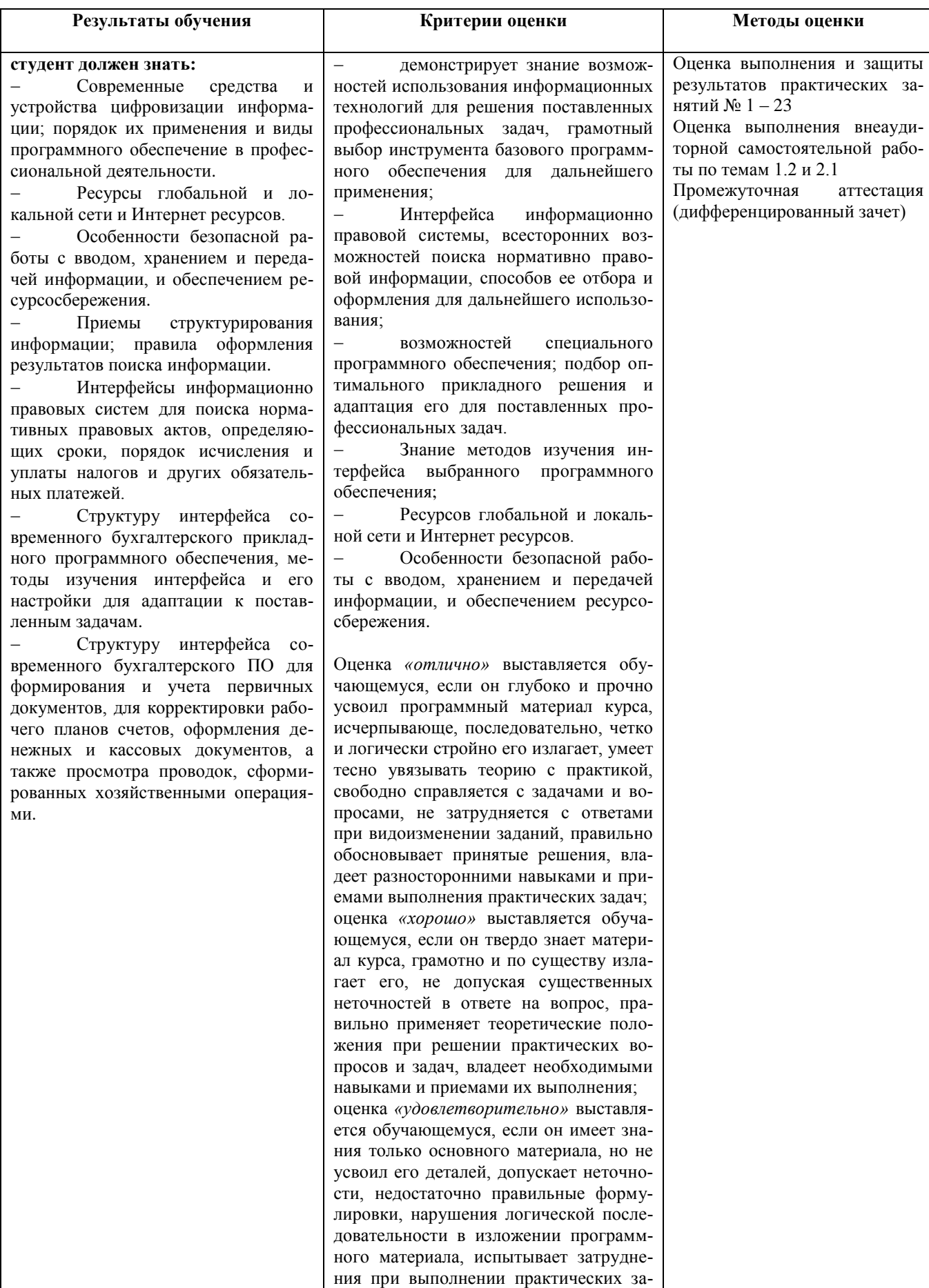

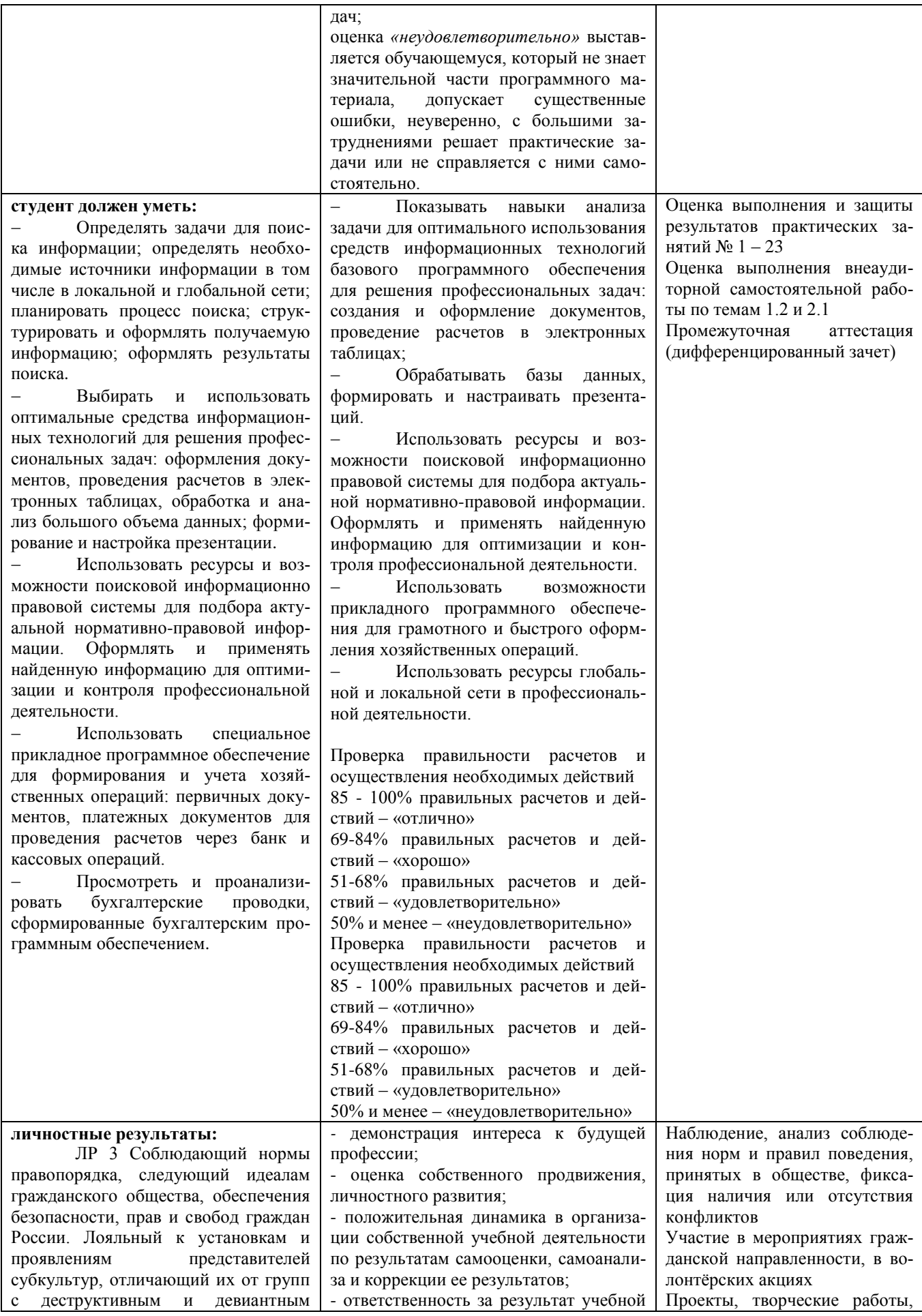

поведением. Демонстрирующий неприятие и предупреждающий социально опасное поведение окружающих

ЛР 4. Проявляющий и демонстрирующий уважение к людям труда, осознающий ценность собственного труда. Стремящийся к формированию в сетевой среде личностно и профессионального конструктивного «цифрового следа»

ЛР 10 Заботящийся о защите окружающей среды, собственной и чужой безопасности, в том числе цифровой

ЛР 11 Проявляющий уважение к эстетическим ценностям, обладающий основами эстетической культуры

ЛР 13 Осознающий себя членом общества на региональном и локальном уровнях, имеющим представление о Ростовской области как субъекте Российской Федерации

ЛР 14 Принимающий и понимающий цели и задачи социально-экономического развития донского региона, готовый работать на их достижение, стремящийся к повышению конкурентоспособности Ростовской области в национальном и мировом масштабах

ЛР 15 Осознающий единство пространства донского края как единой среды обитания всех населяющих ее национальностей и народов, определяющей общность их исторических судеб; уважающий религиозные убеждения и традиции народов, проживающих на территории Ростовской области

деятельности и подготовки к профессиональной деятельности;

- участие в исследовательской и проектной работе;

- участие в конкурсах профессионального мастерства, олимпиадах по профессии, викторинах, в предметных неделях;

- готовность к общению и взаимодействию с людьми самого разного статуса, этнической, религиозной принадлежности и в многообразных обстоятельствах; **-** демонстрация навыков межличностного делового общения, социального имиджа;

- сформированность гражданской пози-

ции; участие в волонтерском движении; - проявление мировоззренческих установок на готовность молодых людей к работе на благо Отечества;

- проявление правовой активности и навыков правомерного поведения, уважения к Закону;

- отсутствие фактов проявления идеологии терроризма и экстремизма;

- отсутствие социальных конфликтов среди обучающихся, основанных на межнациональной, межрелигиозной почве;

- участие в реализации просветительских программ, поисковых, археологических, военно-исторических, краеведческих отрядах и молодежных объединениях;

- добровольческие инициативы по поддержке инвалидов и престарелых граждан;

*-* проявление экологической культуры, бережного отношения к родной земле, природным богатствам России и мира;

- демонстрация умений и навыков разумного природопользования, нетерпимого отношения к

действиям, приносящим вред экологии; - демонстрация навыков здорового образа жизни и высокий уровень культуры здоровья обучающихся;

- проявление культуры потребления информации, умений и навыков пользования компьютерной техникой, навыков отбора и критического анализа информации, умения ориентироваться в информационном пространстве;

- проявление экономической и финансовой культуры, экономической грамотности, а также собственной адекватной позиции по отношению к социальноэкономической действительности;

- участие в конкурсах профессионального мастерства и в командных проектах; - проявление высокопрофессиональной трудовой активности;

- соблюдение этических норм общения

участие в конкурсах и конференциях экологической направленности, участие в экологических субботниках

Отсутствие вредных привычек, участие в работе спортивных секций, в спортивных и здоровьесберегающих мероприятиях Наблюдение, мониторинг размещения материалов в социальных сетях

Участие в проектах экономической и финансовой направленности, анализ продуктов деятельности

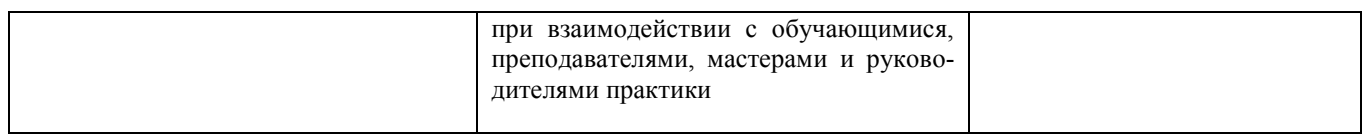